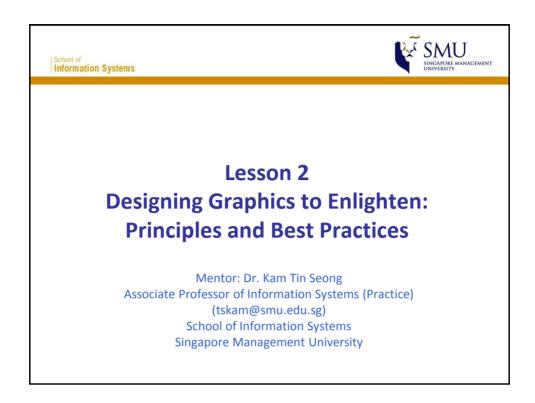

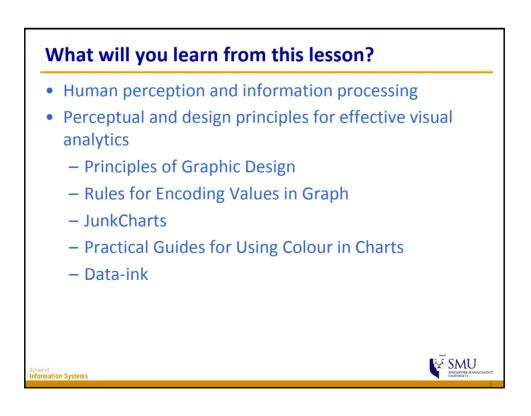

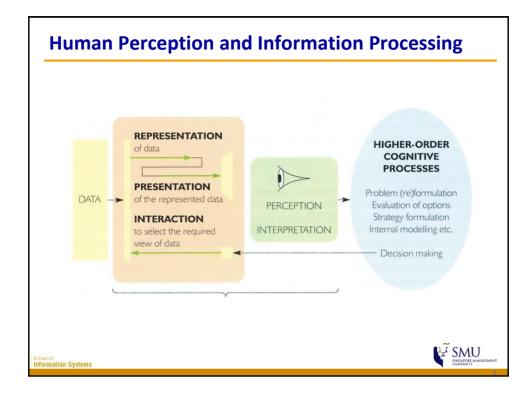

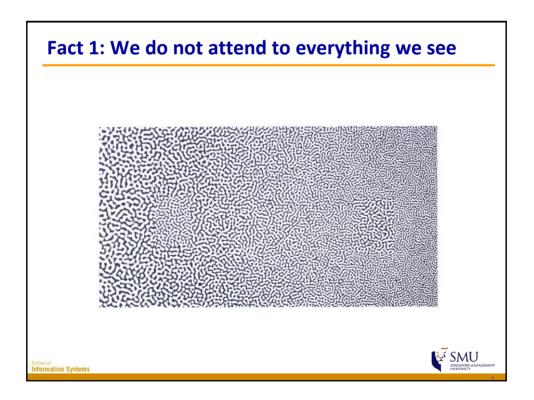

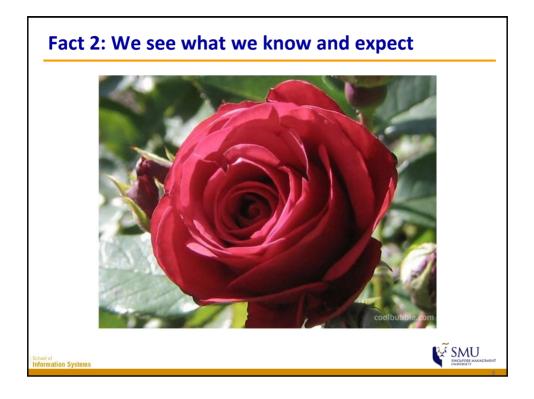

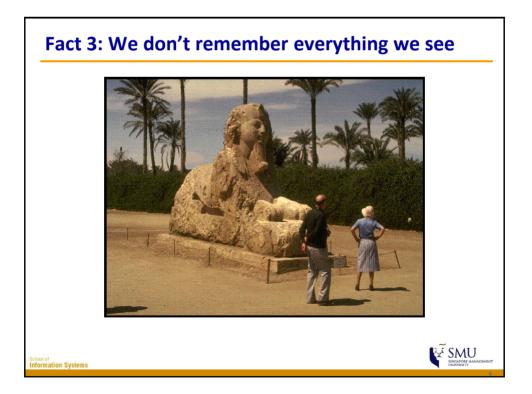

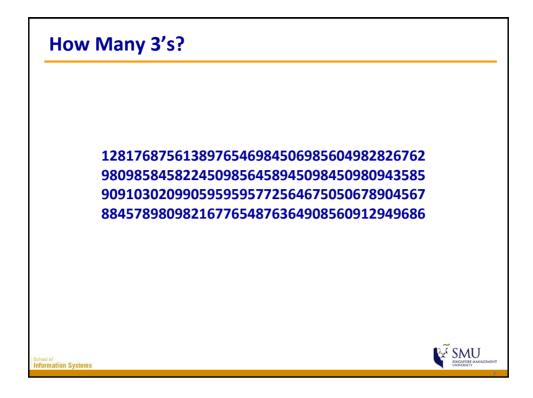

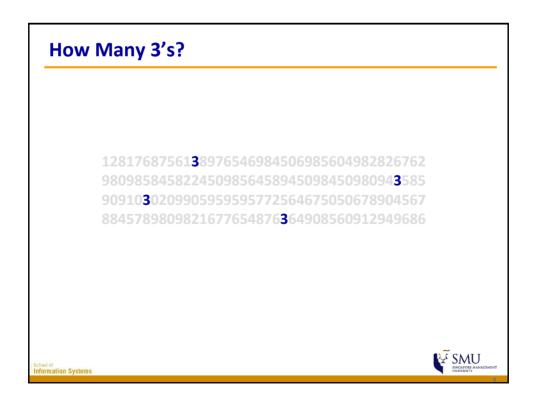

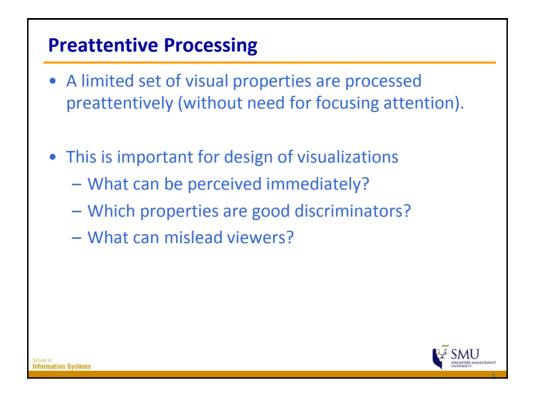

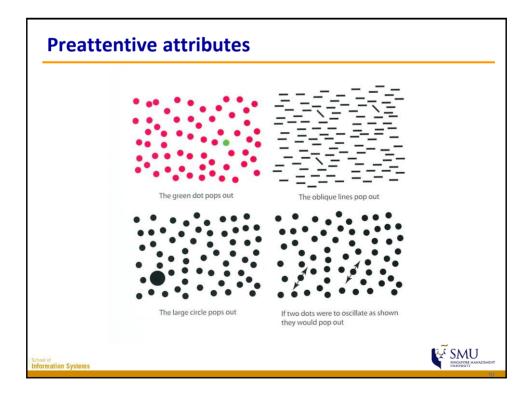

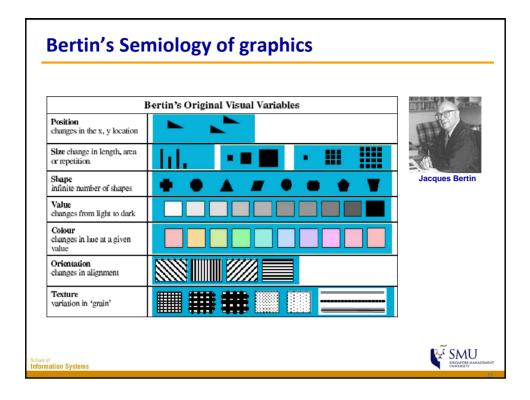

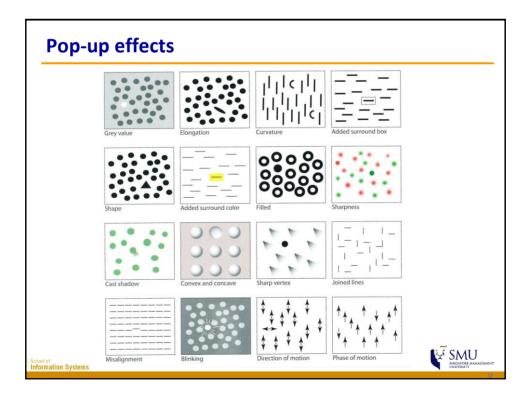

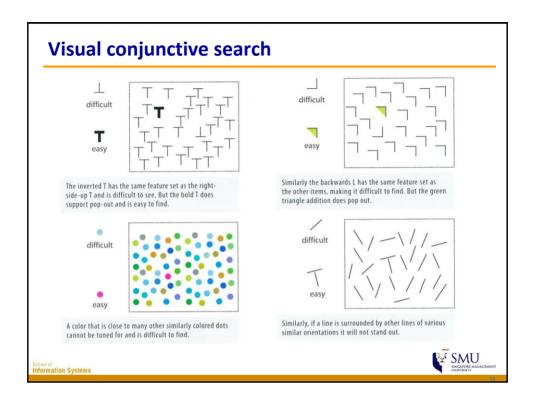

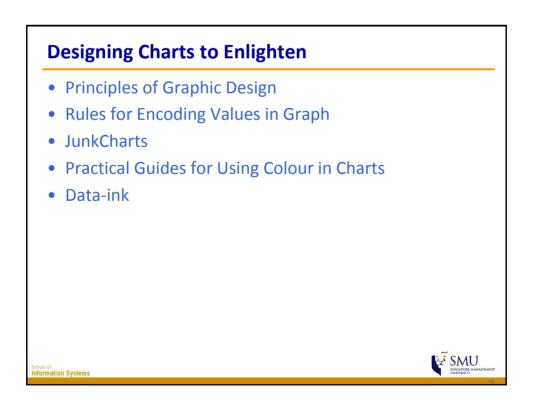

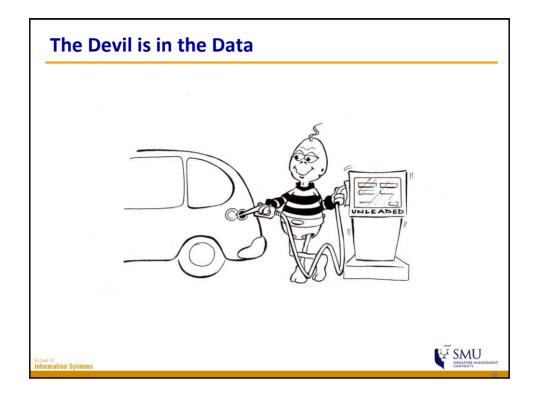

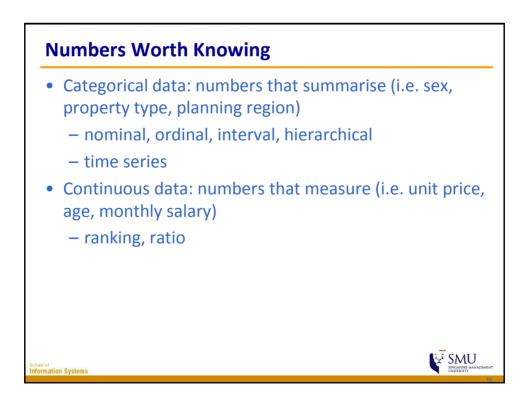

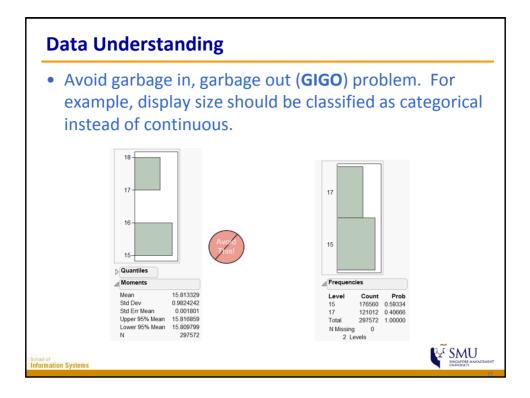

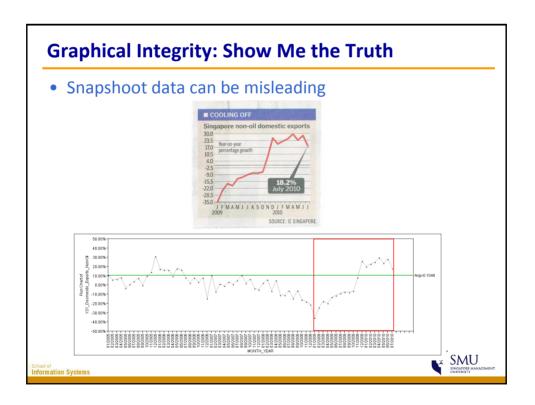

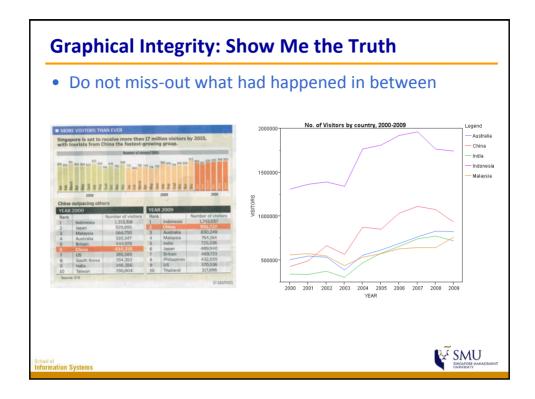

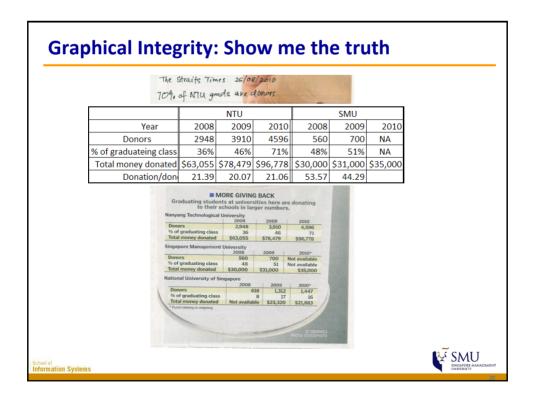

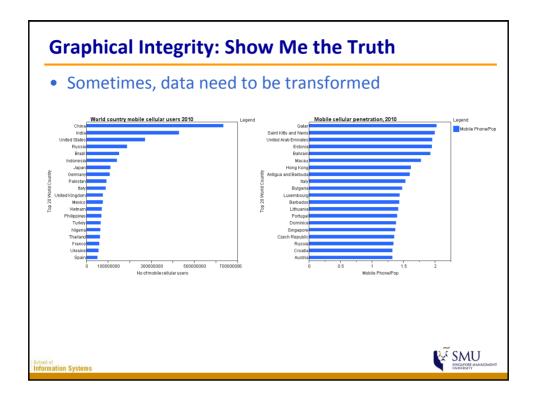

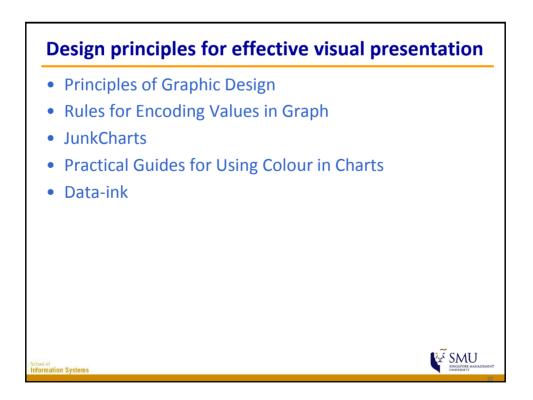

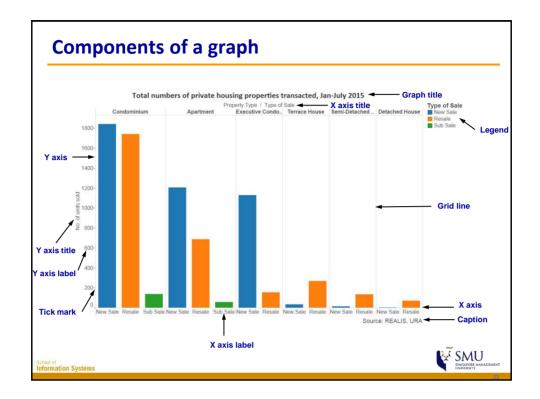

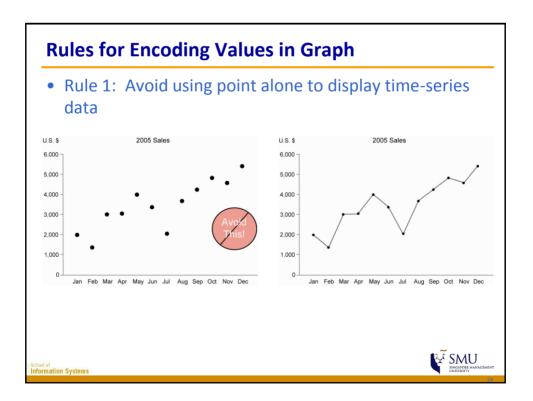

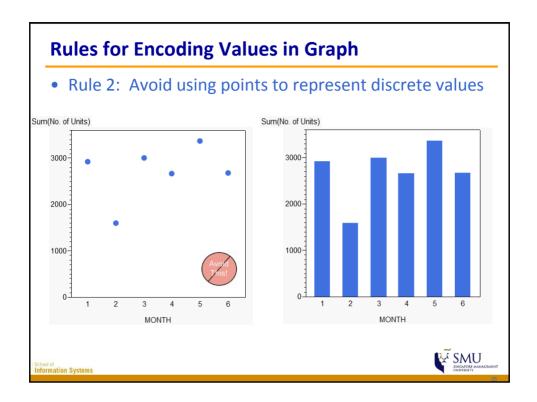

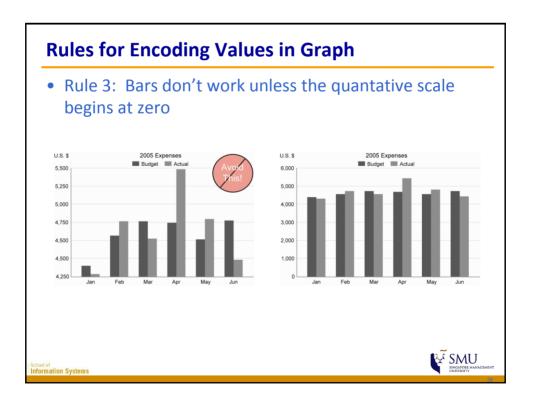

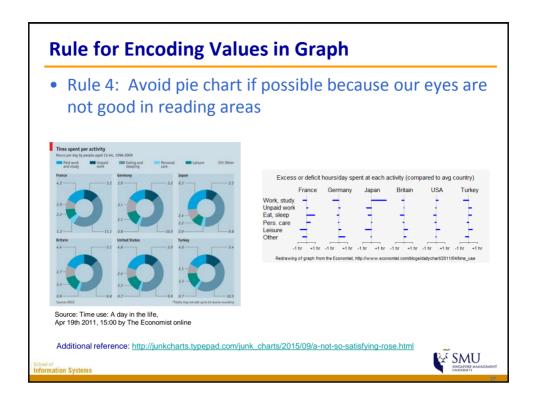

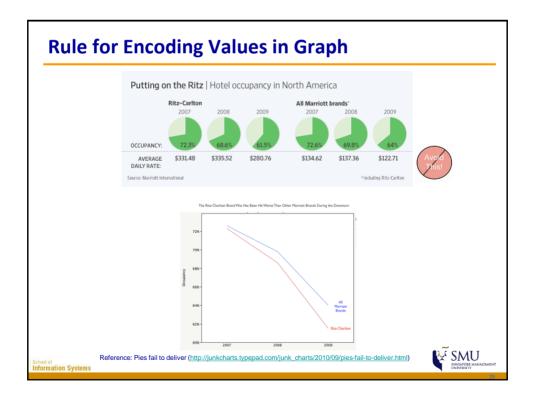

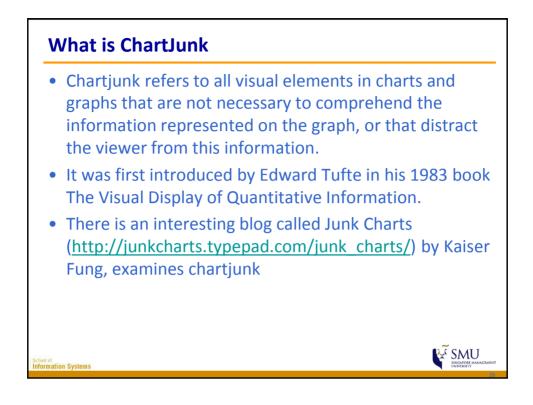

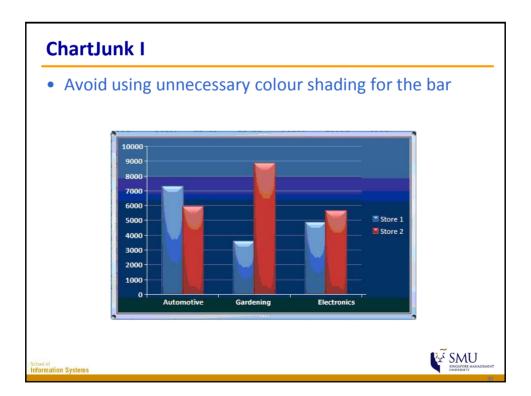

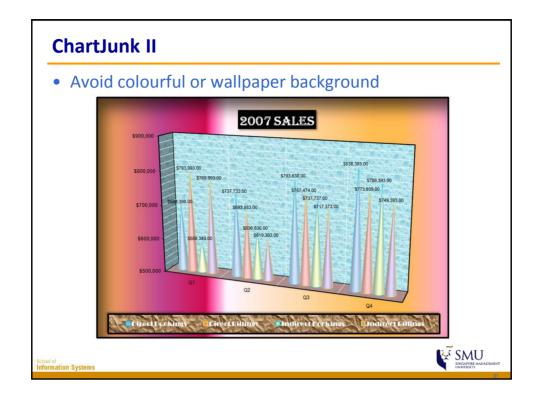

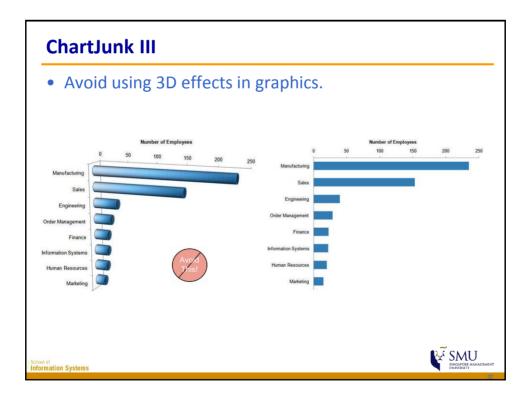

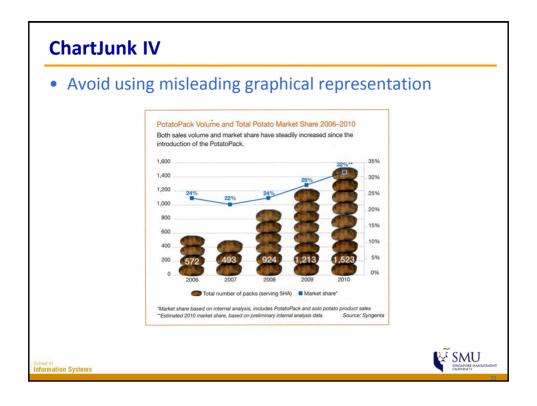

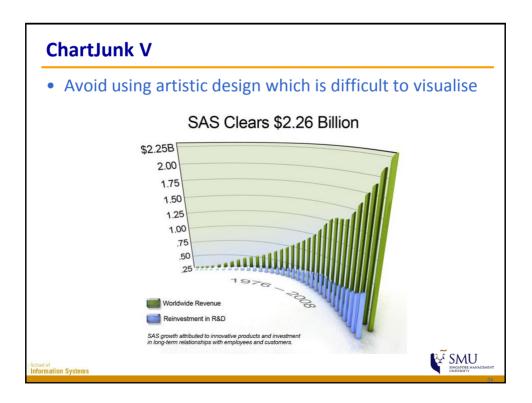

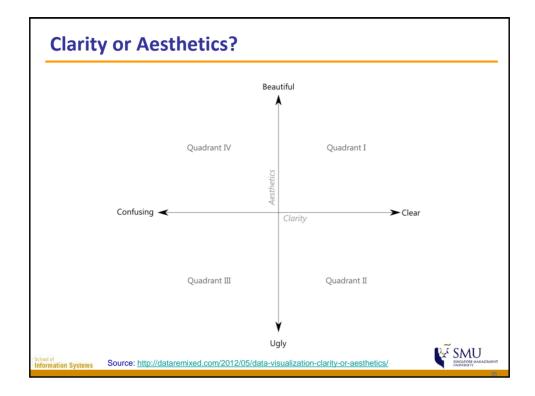

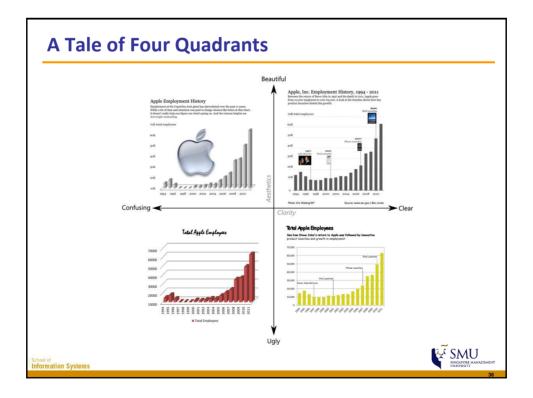

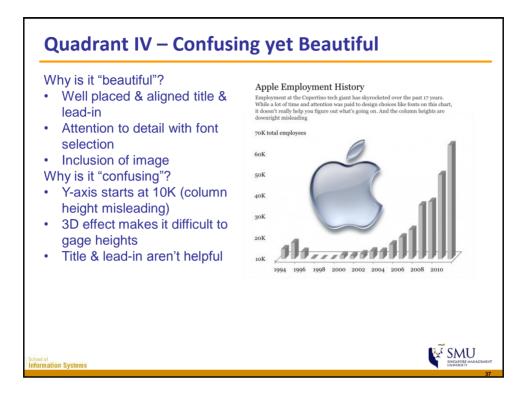

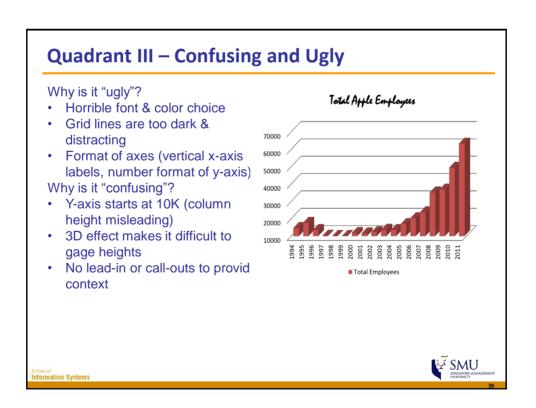

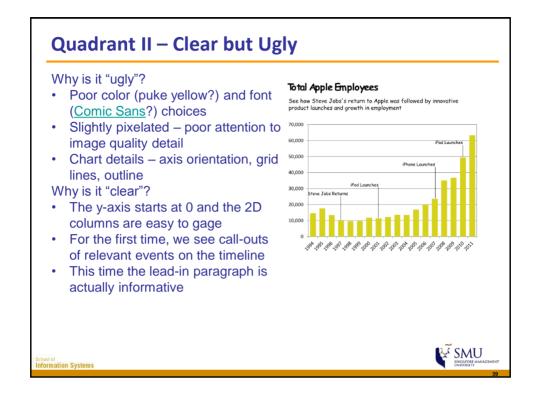

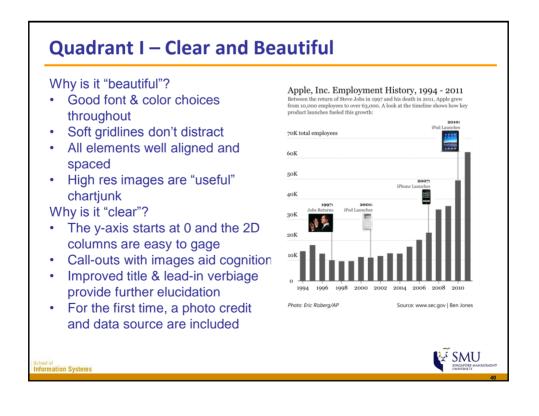

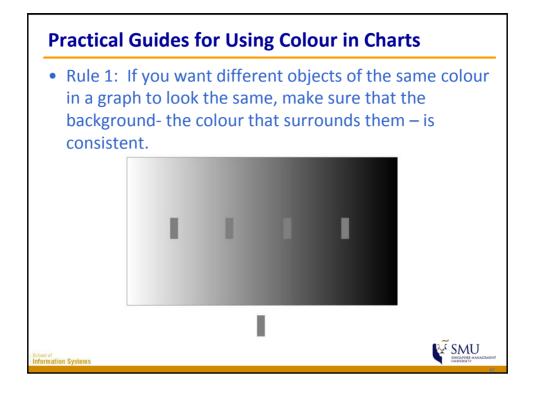

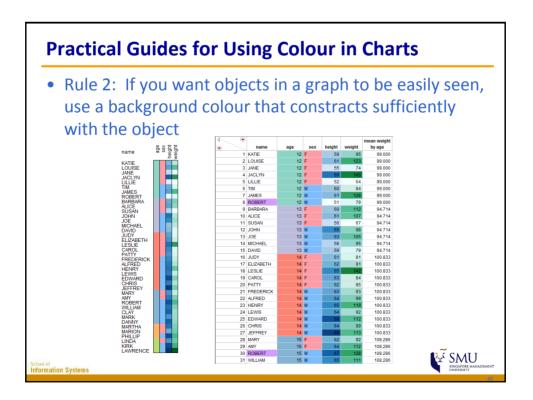

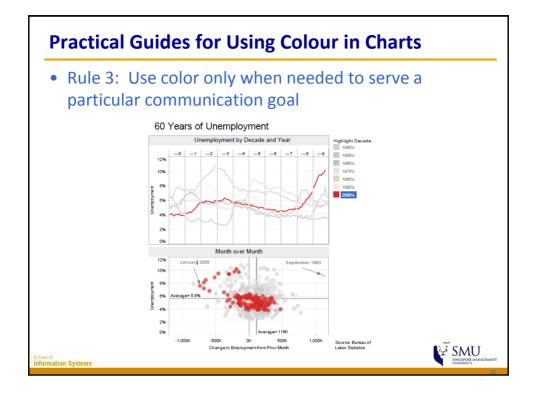

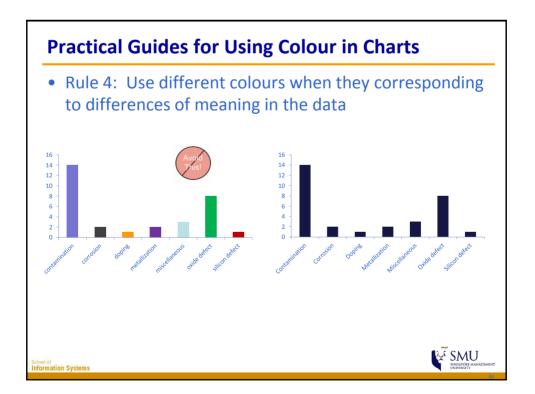

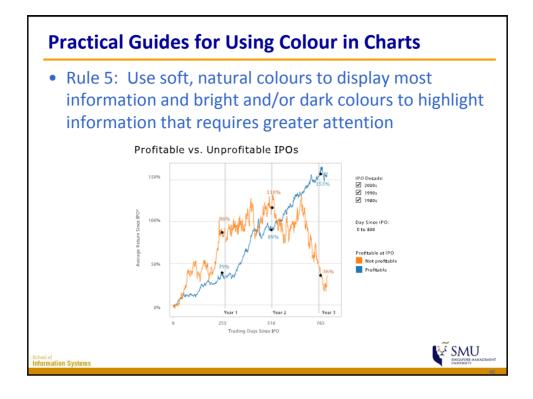

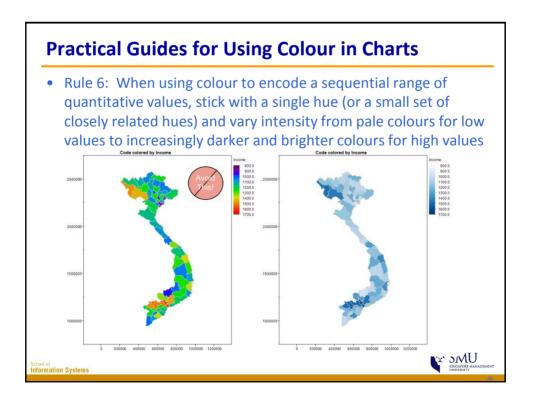

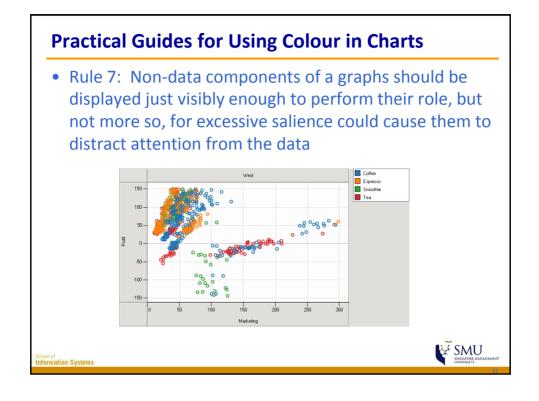

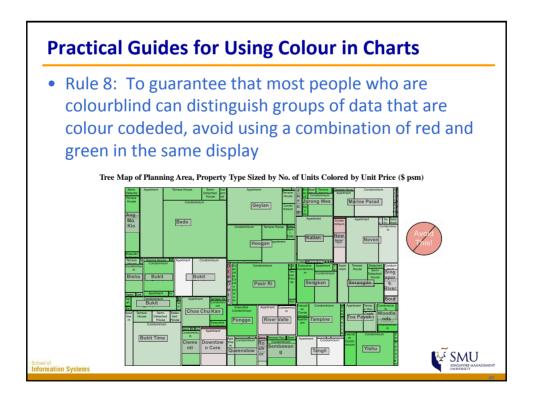

## IS428 Visual Analytics for Business Intelligence Lesson 2: Designing Graphics to Enlighten

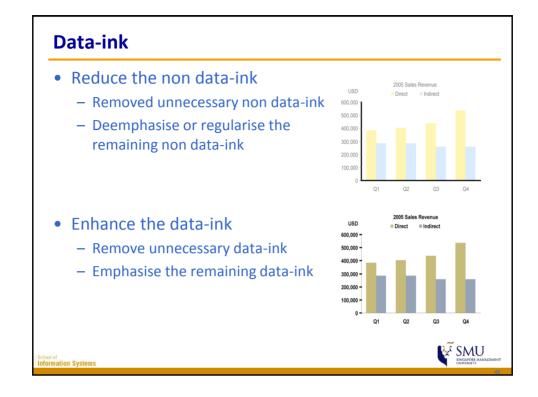

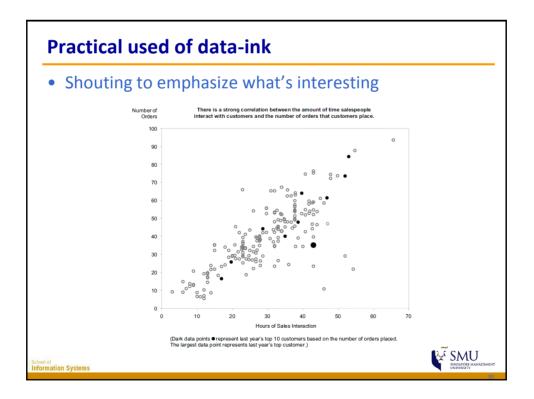

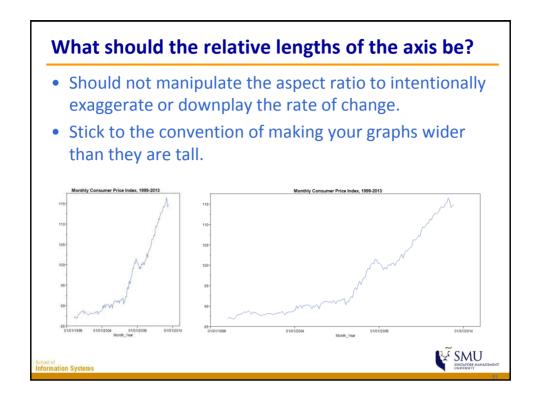

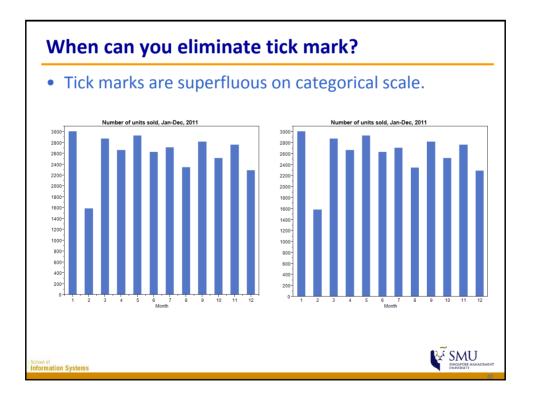

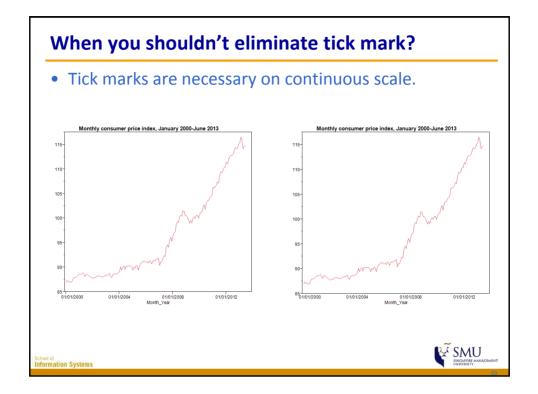

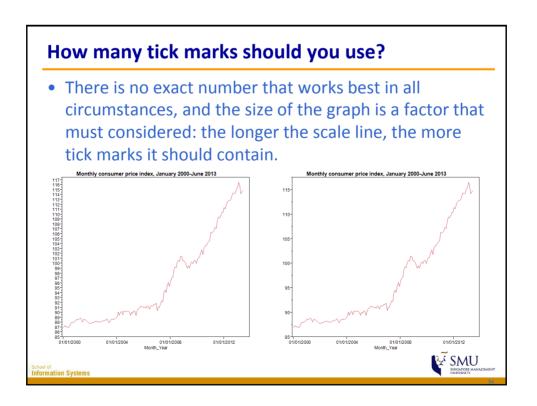

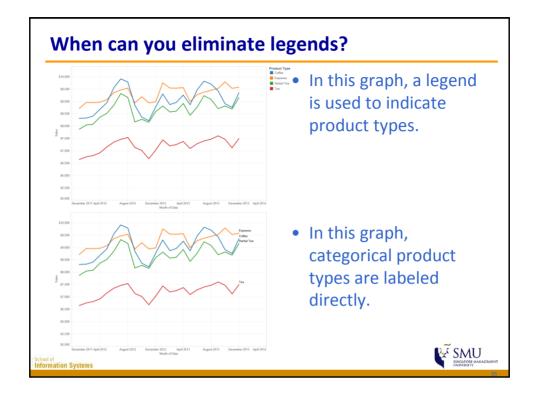

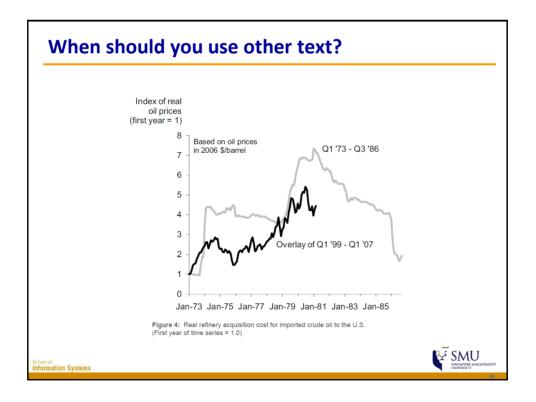

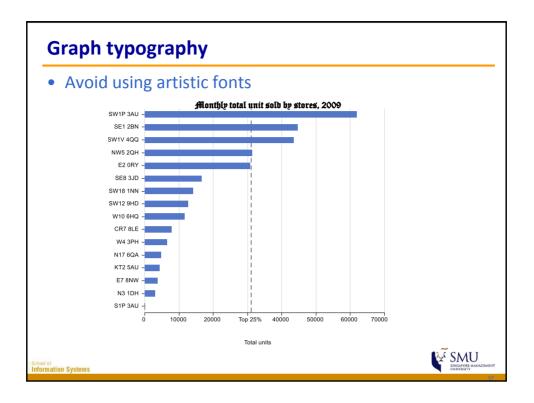

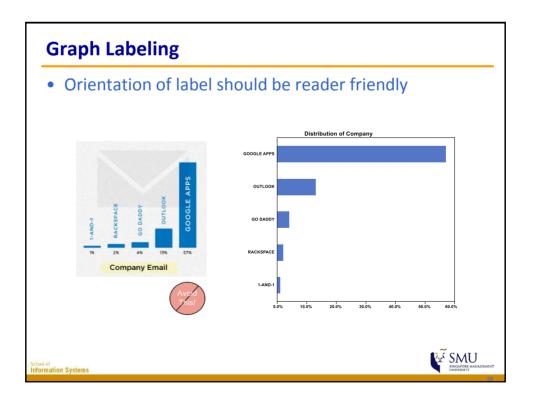

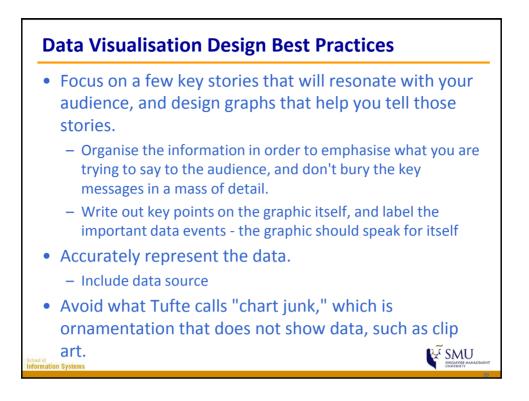

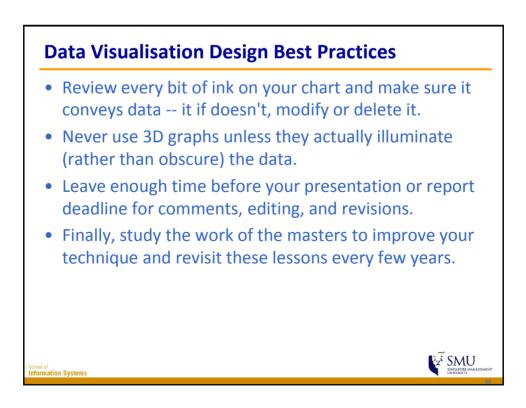

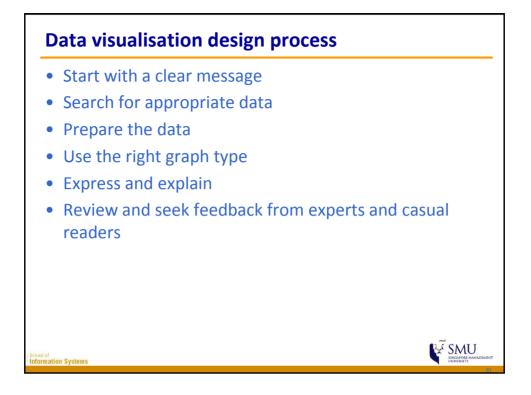

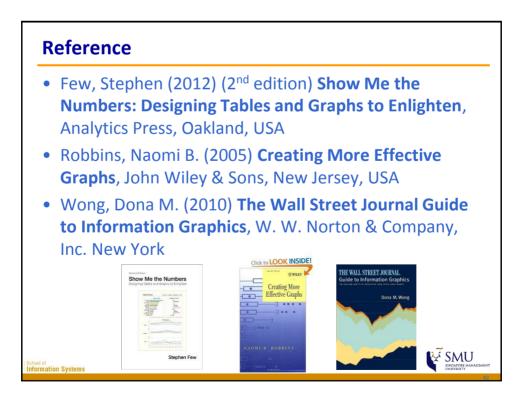

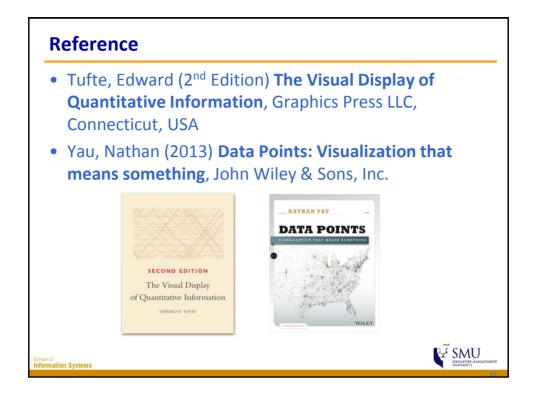

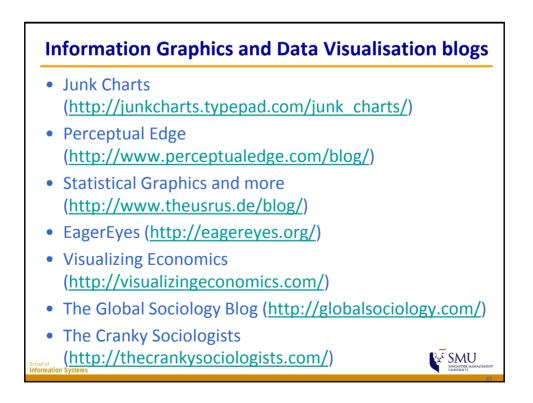